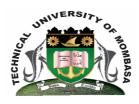

## TECHNICAL UNIVERISTY OF MOMBASA

# Faculty of Engineering & Technology

DEPARTMENT OF COMPUTER SCIENCE & INFORMATION TECHNOLOGY

CERTIFICATE IN INFORMATION TECHNOLOGY COMMUNICATION & MAINTENANCE (CICM 14S)

EIT 1102: FUNDAMENTALS OF COMPUTERS & OPERATING SYSTEMS

SPECIAL/SUPPLEMENTARY EXAMINATION SERIES: FEBRUARY 2015
TIME: 2 HOURS

### **Instructions to Candidates:**

You should have the following for this examination
- Answer Booklet

This paper consists of **FIVE** questions. Attempt question **ONE** (**Compulsory**) and any other **TWO** questions Maximum marks for each part of a question are as shown

| This paper | consists | of | THREE | printed | pages |
|------------|----------|----|-------|---------|-------|
| - F · F ·  |          | _  |       | F       | F - O |

| Question One (Compulso | )ry) | ) |
|------------------------|------|---|
|------------------------|------|---|

**a)** Define the following terms:

(10 marks)

- (i) Windows
- (ii) Desktop
- (iii) Safe Mode
- (iv) Dialogue box
- **(v)** GUI
- **b)** Explain the use of the following parts of a computer.

(10 marks)

- (i) Camera
- (ii) Scanner
- (iii) Disk drive
- (iv) Joy stick
- (v) Mouse
- **c)** Give the procedures for performing the following tasks.

(8 marks)

- (i) Rename a file named "StaffNumber" to "EmployeeNumber"
- (i) Delete a folder
- (ii) Create a file
- **d)** What are the advantages of icons in computers.

(2 marks)

### **Question Two**

- a) A program is a software that helps a user to perform specific tasks. Explain the following functions associated with computer programs. (8 marks)
  - (i) Install
  - (ii) Update
  - (iii) Uninstall
  - (iv) Register License
- **b)** What is a dialogue box and state its importance to a computer user.

(6 marks)

**c)** With the help of a diagram, explain the computer operating system and how it is connected to other parts of the computer system. **(6 marks)** 

### **Question Three**

Discuss the various types of computer operating systems citing examples of each.

(20 marks)

### **Question Four**

**a)** What is POST, during booting process?

(2 marks)

**b)** What is the functionality of the following keys on the keyboard?

(10 marks)

- (i) Shift key
- (ii) Caps lock
- (iii) Space bar
- (iv) Delete

- (v) Nums lock
- c) Which are the rules to follow while naming folders and files in windows operating system. (8 marks)

# **Question Five**

- a) Differentiate between graphical user interface from the command line interface. (10 marks)
- **b)** Discuss the importance of computers in your daily tasks. (10 marks)